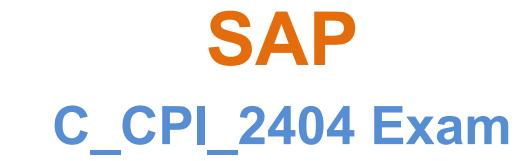

**SAP Certified Associate - Integration Developer**

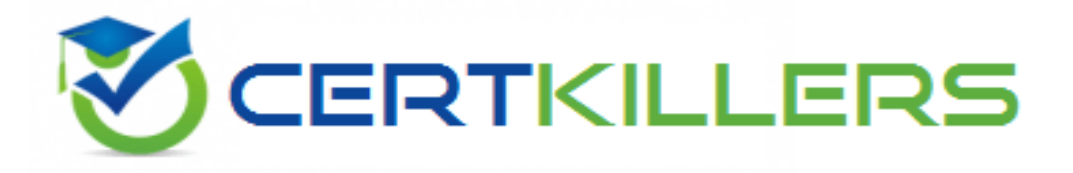

#### **Thank you for Downloading C\_CPI\_2404 exam PDF Demo**

You can Buy Latest C\_CPI\_2404 Full Version Download

**https://www.certkillers.net/Exam/C\_CPI\_2404**

**www.[certkillers.net](https://www.certkillers.net/)**

## **Version: 4.0**

#### **Question: 1**

You want to dispatch messages only when a child element "Product" exists. Which condition do you set?

- A. ProductSet/count(Product)>0
- B. /ProductSet/count(Product)=0
- C. /ProductSet/count(Product)<0)
- D. /ProductSet/counter(Product)>0

#### **Answer: A**

Explanation:

The condition ProductSet/count(Product)>0 checks if the number of Product elements in the ProductSet element is greater than zero, which means that a child element "Product" exists. This condition can be used to dispatch messages only when a Product element is present. Reference: [SAP](https://community.sap.com/topics/integration-suite) [Integration](https://community.sap.com/topics/integration-suite) [Suite](https://community.sap.com/topics/integration-suite) [|](https://community.sap.com/topics/integration-suite) [SAP](https://community.sap.com/topics/integration-suite) [Community](https://community.sap.com/topics/integration-suite), [Integration](https://www.sap.com/products/technology-platform/integration-suite.html) [Software](https://www.sap.com/products/technology-platform/integration-suite.html) [|](https://www.sap.com/products/technology-platform/integration-suite.html) [SAP](https://www.sap.com/products/technology-platform/integration-suite.html) [Integration](https://www.sap.com/products/technology-platform/integration-suite.html) [Suite](https://www.sap.com/products/technology-platform/integration-suite.html)

#### **Question: 2**

You want to set up Exchange Properties in an integration flow. Besides a Con-tent Modifier, what can you use?

- A. Python scripting
- B. Groovy SDK scripting
- C. Batch scripting
- D. XML scripting

**Answer: B**

Explanation:

The Groovy SDK scripting can be used to set up Exchange Properties in an integration flow. The Groovy SDK scripting allows you to access and manipulate message headers, properties, and payloads using Groovy scripts. You can use the setProperty method to set an Exchange Property with a name and a value. Reference: [Modernize](https://open.sap.com/courses/btp3) [Integration](https://open.sap.com/courses/btp3) [with](https://open.sap.com/courses/btp3) [SAP](https://open.sap.com/courses/btp3) [Integration](https://open.sap.com/courses/btp3) [Suite](https://open.sap.com/courses/btp3) [|](https://open.sap.com/courses/btp3) [openSAP](https://open.sap.com/courses/btp3)

#### **Question: 3**

What are the key capabilities of the SAP BTP Integration Suite? Note: There are 2 correct answers to this question.

**www.[certkillers.net](https://www.certkillers.net/)**

- A. API Management
- B. Connectivity Service
- C. Open Connectors
- D. SAP Business Application Studio

#### **Answer: A, B**

Explanation:

The key capabilities of the SAP BTP Integration Suite include API Management and Connectivity Service. API Management allows you to create, publish, monitor, and secure APIs across different environments and platforms. Connectivity Service enables you to establish secure and reliable connections between cloud applications and on-premise systems using various protocols and adapters. Reference: [Integration](https://www.sap.com/products/technology-platform/integration-suite.html) [Software](https://www.sap.com/products/technology-platform/integration-suite.html) [|](https://www.sap.com/products/technology-platform/integration-suite.html) [SAP](https://www.sap.com/products/technology-platform/integration-suite.html) [Integration](https://www.sap.com/products/technology-platform/integration-suite.html) [Suite,](https://www.sap.com/products/technology-platform/integration-suite.html) [Modernize](https://open.sap.com/courses/btp3) [Integration](https://open.sap.com/courses/btp3) [with](https://open.sap.com/courses/btp3) [SAP](https://open.sap.com/courses/btp3) [Integration](https://open.sap.com/courses/btp3) [Suite](https://open.sap.com/courses/btp3) [|](https://open.sap.com/courses/btp3) [openSAP](https://open.sap.com/courses/btp3)

#### **Question: 4**

What are some advantages of creating an OData interface through an API pro-vider? Note: There are 2 correct answers to this question.

- A. Automatic creation of a WSDL specification
- B. Automatic creation of a RAML specification
- C. Automatic creation of a Swagger UI
- D. Automatic creation of an openAPI specification

#### **Answer: C, D**

Explanation:

Some advantages of creating an OData interface through an API provider are automatic creation of a Swagger UI and an openAPI specification. A Swagger UI is a web-based tool that allows you to interact with the OData service and test its functionality. An openAPI specification is a standard format for describing the OData service and its metadata, which can be used by other tools and applications. Reference: [Integration](https://www.sap.com/products/technology-platform/integration-suite.html) [Software](https://www.sap.com/products/technology-platform/integration-suite.html) [|](https://www.sap.com/products/technology-platform/integration-suite.html) [SAP](https://www.sap.com/products/technology-platform/integration-suite.html) [Integration](https://www.sap.com/products/technology-platform/integration-suite.html) [Suite](https://www.sap.com/products/technology-platform/integration-suite.html), [Modernize](https://open.sap.com/courses/btp3) [Integration](https://open.sap.com/courses/btp3) [with](https://open.sap.com/courses/btp3) [SAP](https://open.sap.com/courses/btp3) [Integration](https://open.sap.com/courses/btp3) [Suite](https://open.sap.com/courses/btp3) [|](https://open.sap.com/courses/btp3) [openSAP](https://open.sap.com/courses/btp3)

#### **Question: 5**

What do you use in an integration flow to handle unexpected errors?

- A. Status code checks
- B. Exception handler integration flow elements
- C. Try-catch subprocesses
- D. Exception-handling subprocesses

**Answer: D**

Explanation:

You use exception-handling subprocesses in an integration flow to handle unexpected errors. Exception-handling subprocesses are special types of subprocesses that are triggered when an error occurs in the main process or another subprocess. You can define custom actions and logic to handle different types of errors using exception-handling subprocesses. Reference: [Modernize](https://open.sap.com/courses/btp3) [Integration](https://open.sap.com/courses/btp3) [with](https://open.sap.com/courses/btp3) [SAP](https://open.sap.com/courses/btp3) [Integration](https://open.sap.com/courses/btp3) [Suite](https://open.sap.com/courses/btp3) [|](https://open.sap.com/courses/btp3) [openSAP](https://open.sap.com/courses/btp3)

#### **www.[certkillers.net](https://www.certkillers.net/)**

`

### **Thank You for trying C\_CPI\_2404 PDF Demo**

**To try our C\_CPI\_2404 Full Version Download visit link below**

**https://www.certkillers.net/Exam/C\_CPI\_2404**

# Start Your C CPI 2404 Preparation

Use Coupon "CKNET" for Further discount on the purchase of Full Version Download. Test your C\_CPI\_2404 preparation with actual exam questions.